## **SUPPLEMENTARY METHODS**

**Antibodies for flow cytometry**. Antibodies for flow cytometery used in the mouse and human experiments are provided in the tables below.

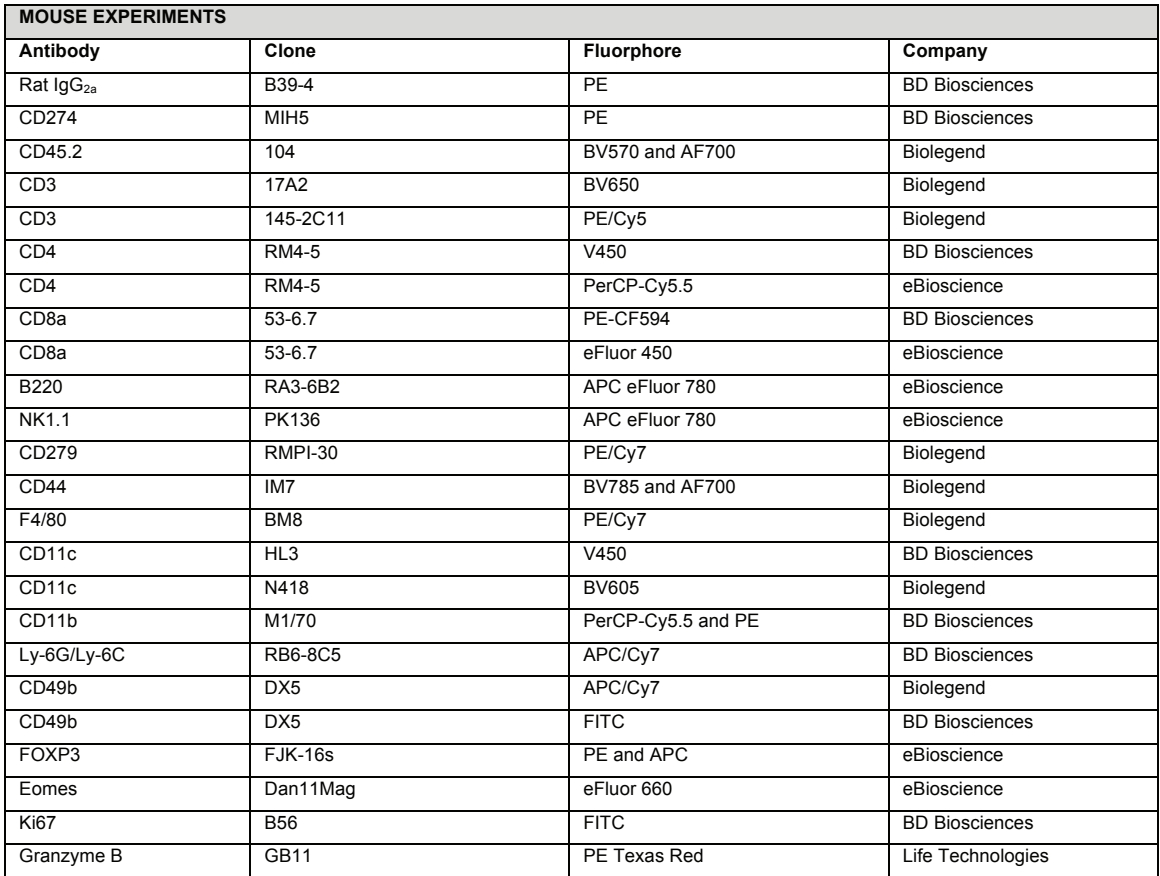

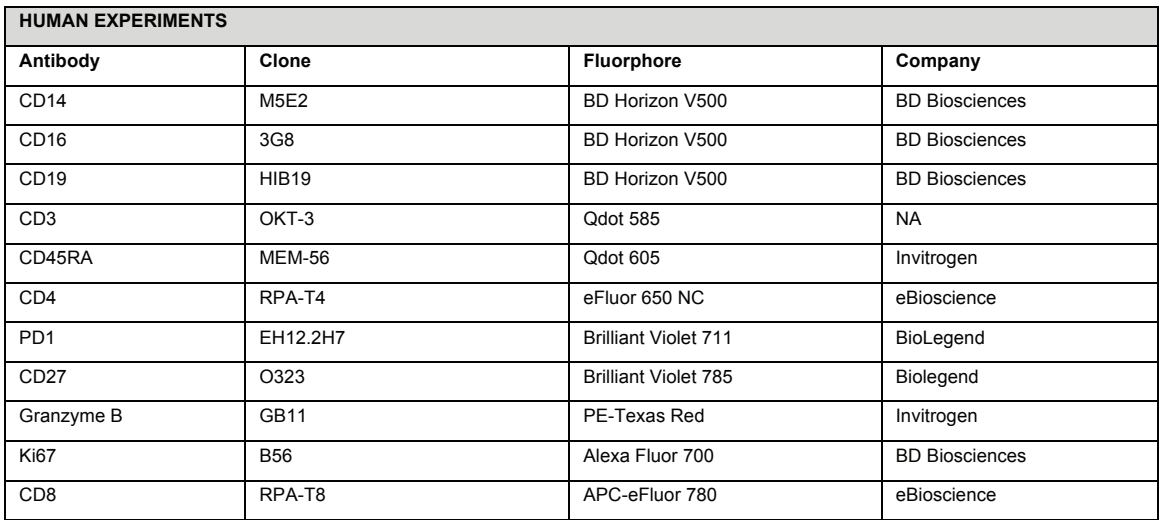

**Guide RNA sequences**. Gene block contains 20 bp target size (N), U6 promoter, gRNA scaffold, and termination signal. The sequence and sequences for each guide used are as follows.

TGTACAAAAAAGCAGGCTTTAAAGGAACCAATTCAGTCGACTGGATCCGGTACCAAGGTCG GGCAGGAAGAGGGCCTATTTCCCATGATTCCTTCATATTTGCATATACGATACAAGGCTGT TAGAGAGATAATTAGAATTAATTTGACTGTAAACACAAAGATATTAGTACAAAATACGTGAC GTAGAAAGTAATAATTTCTTGGGTAGTTTGCAGTTTTAAAATTATGTTTTAAAATGGACTATC ATATGCTTACCGTAACTTGAAAGTATTTCGATTTCTTGGCTTTATATATCTTGTGGAAAGGAC GAAACACCG**NNNNNNNNNNNNNNNNNNN**GTTTTAGAGCTAGAAATAGCAAGTTAAAATAAG GCTAGTCCGTTATCAACTTGAAAAAGTGGCACCGAGTCGGTGCTTTTTTTCTAGACCCAGC TTTCTTGTACAAAGTTGGCATTA

**G1:** GGCTCCAAAGGACTTGTACG **G2:** GACTTGTACGTGGTGGAGTA **G3:** GTATGGCAGCAACGTCACGA